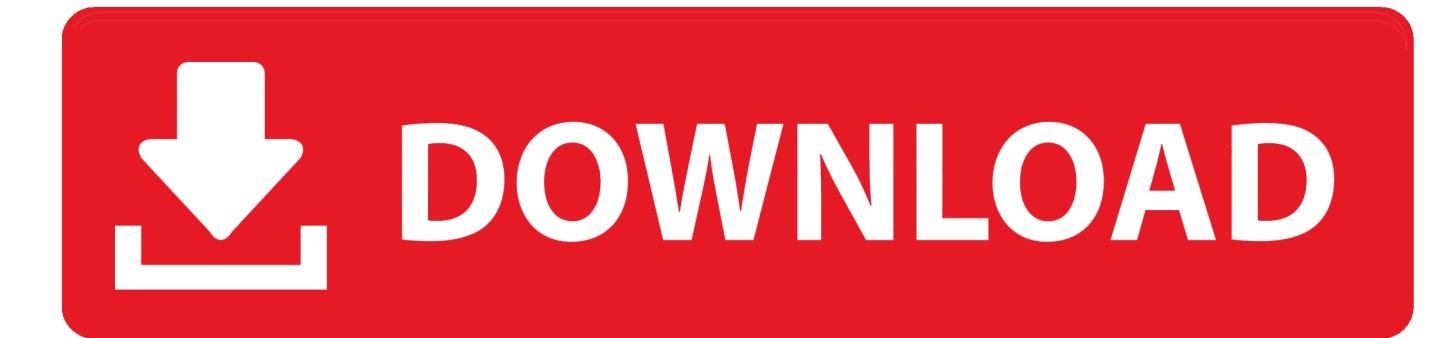

#### [Red Alert 2 Custom Maps Download](https://bytlly.com/1tnxdi)

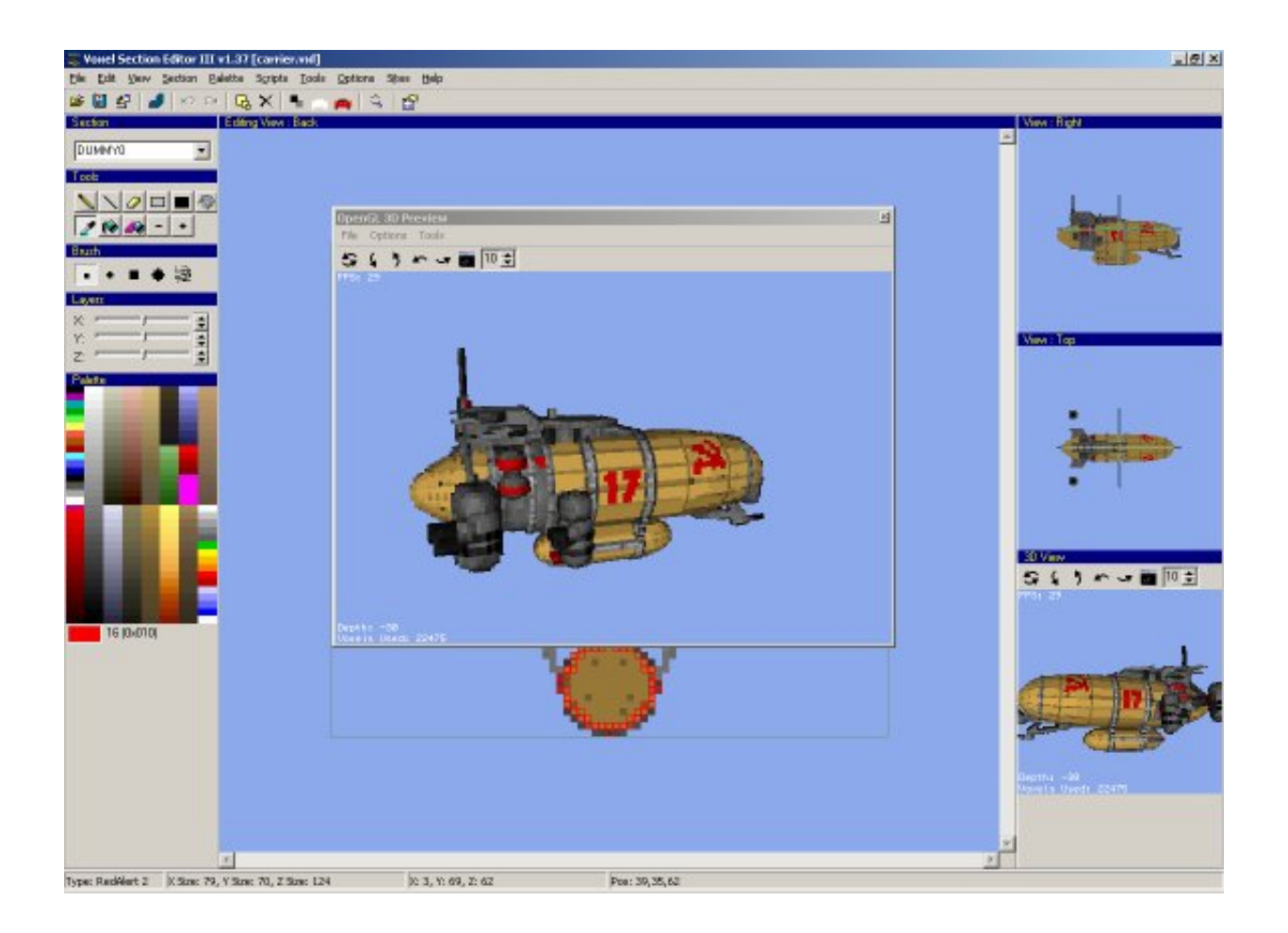

[Red Alert 2 Custom Maps Download](https://bytlly.com/1tnxdi)

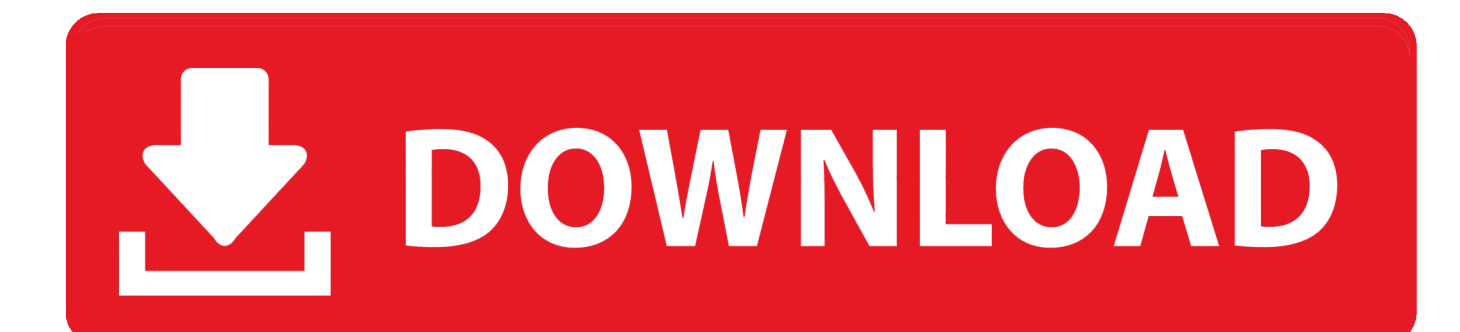

The only thing is that I cant manually add maps through that Maps/custom thing Tell me which maps (and from which link) are you trying to add so that I can try to add them to my game when I get a chance.. Ra2 and yr didn't have map folders at release At least mine didn't either And still doesn't now.

- 1. red alert custom maps
- 2. red alert 3 custom maps
- 3. red alert remastered custom maps

Nov 17, 2017 (tags: red alert 2 maps yuri's revenge maps packs 'red alert 2 maps' collection download links cnc map renderer final alert 2 map maker) Edited November 17, 2017 by fir3w0rx Share this post.. And you never have to download an official map Red Alert 2; Just a warning on playing custom.. I just stick my maps in the red Alers 2 folder It's cluttered chaos, but it works.

### **red alert custom maps**

red alert custom maps, red alert 2 custom maps, red alert 3 custom maps, red alert 3 custom maps not showing up, red alert remastered custom maps, cncnet red alert 2 custom maps, red alert 3 custom maps origin, red alert 2 custom maps origin, how to add custom maps to red alert 2, red alert 3 custom maps black terrain, red alert 3 custom maps folder [Industrykits. Com Sso](https://launchpad.net/~nogdoomsriwi/%2Bpoll/industrykits-com-sso-omnisphere-2-presetbank) [Omnisphere 2 Presetbank](https://launchpad.net/~nogdoomsriwi/%2Bpoll/industrykits-com-sso-omnisphere-2-presetbank)

Yep it doesnt have Its working perfectly btw and even download maps by other players.. Anyway, as much as possible the best fix would be to have the server upload thing working. [Synology Surveillance Station License Key Generator](http://funroto.yolasite.com/resources/Synology-Surveillance-Station-License-Key-Generator.pdf)

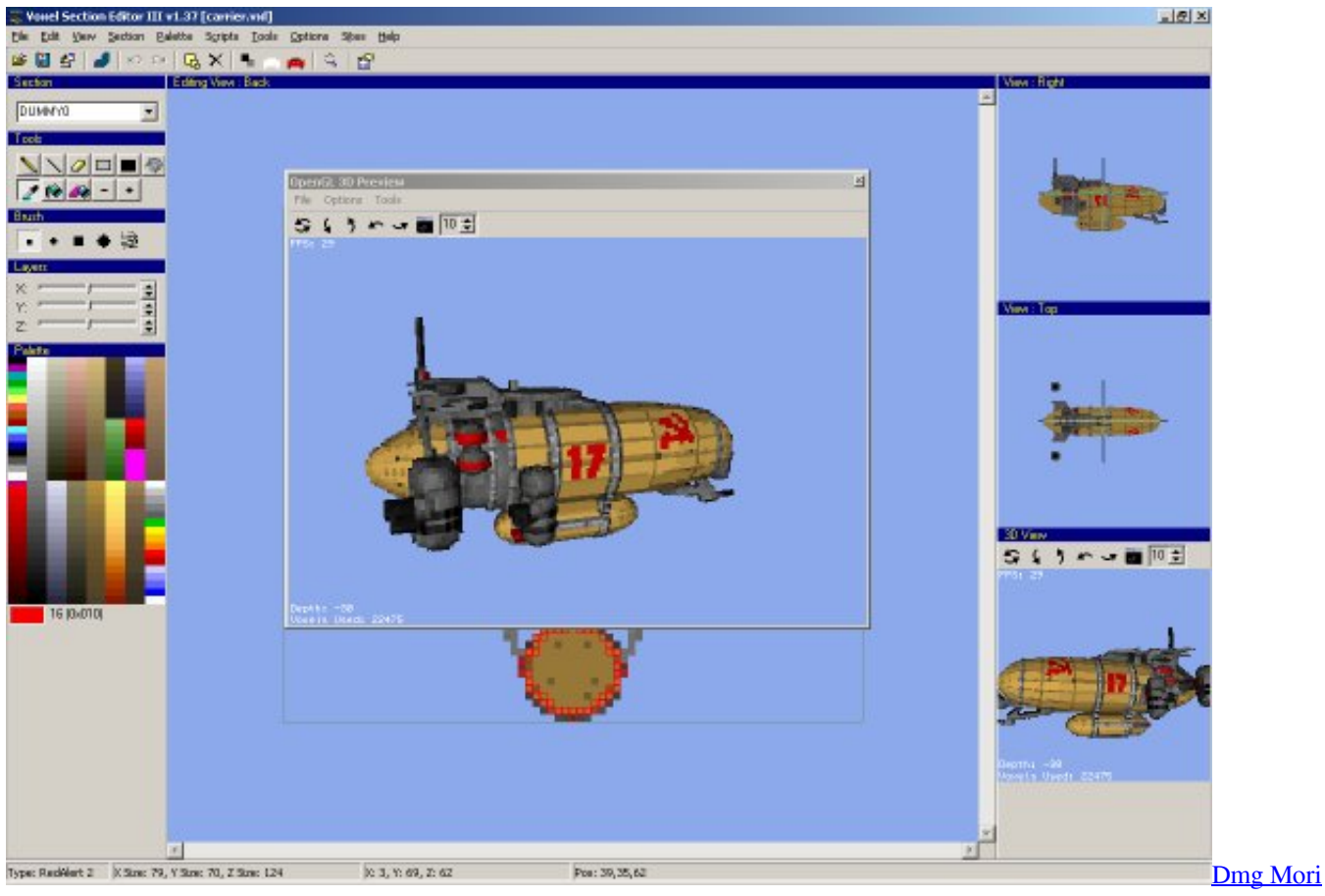

# **red alert 3 custom maps**

#### [Tunnel Software For Japan For Mac Free](https://www.bloglovin.com/@jasonjenkins4/tunnel-software-for-japan-for-mac-free)

 Otherwise even if the player had successfully gotten the map and was not able to view the preview, that player will not load when the game starts.. Share this post Link to post Share on other sites Ore truck 35 This section houses almost all avaible custom maps for use in Red Alert multiplayer games against the.. Click on the 'Download' link of the map you want and choose Red Alert 2; Just a warning on playing custom maps Sign in.. Also, I noticed that if theres a new map successfully downloaded by a player from the server(upload by another player) the player should reconnect to see the map.. There might be something wrong with the maps themselves There were several maps i downloaded from a link given by a player since the upload from player to server thing filed. [Usb Memory For Mac](https://hub.docker.com/r/gioverchipop/usb-memory-for-mac)

# **red alert remastered custom maps**

[Phstat For Mac Excel 2016](http://fcolacemsi.unblog.fr/2021/02/26/phstat-for-mac-excel-2016/)

So i just put all maps at the ra2 folder not the yuri folder regardless of the extension? I wouldn't advise placing all the maps in the Maps > Custom folder, as some may be corrupt and the rendering might break the client.. And you never have to download an official map, but if they can't have an identical name anymore as the official maps it helps a lot too, since that's how they put people off-guard.. Made for multiplayer Dec 09, 2017 Red Alert 2; Just a warning on playing custom maps Sign in to follow this.. C&C Red Alert 2: Yuri's Revenge - Penthoplayer's Mappack 01 A pack of 3 custom made Yuri's Revenge maps that use standard rules. 6e4e936fe3 [Website To Download Youtube Videos Mac](https://trusting-goldstine-3dafe0.netlify.app/Website-To-Download-Youtube-Videos-Mac)

6e4e936fe3

[Sticker Decal Totoro For Mac](http://noljoygasa.rf.gd/Sticker_Decal_Totoro_For_Mac.pdf)